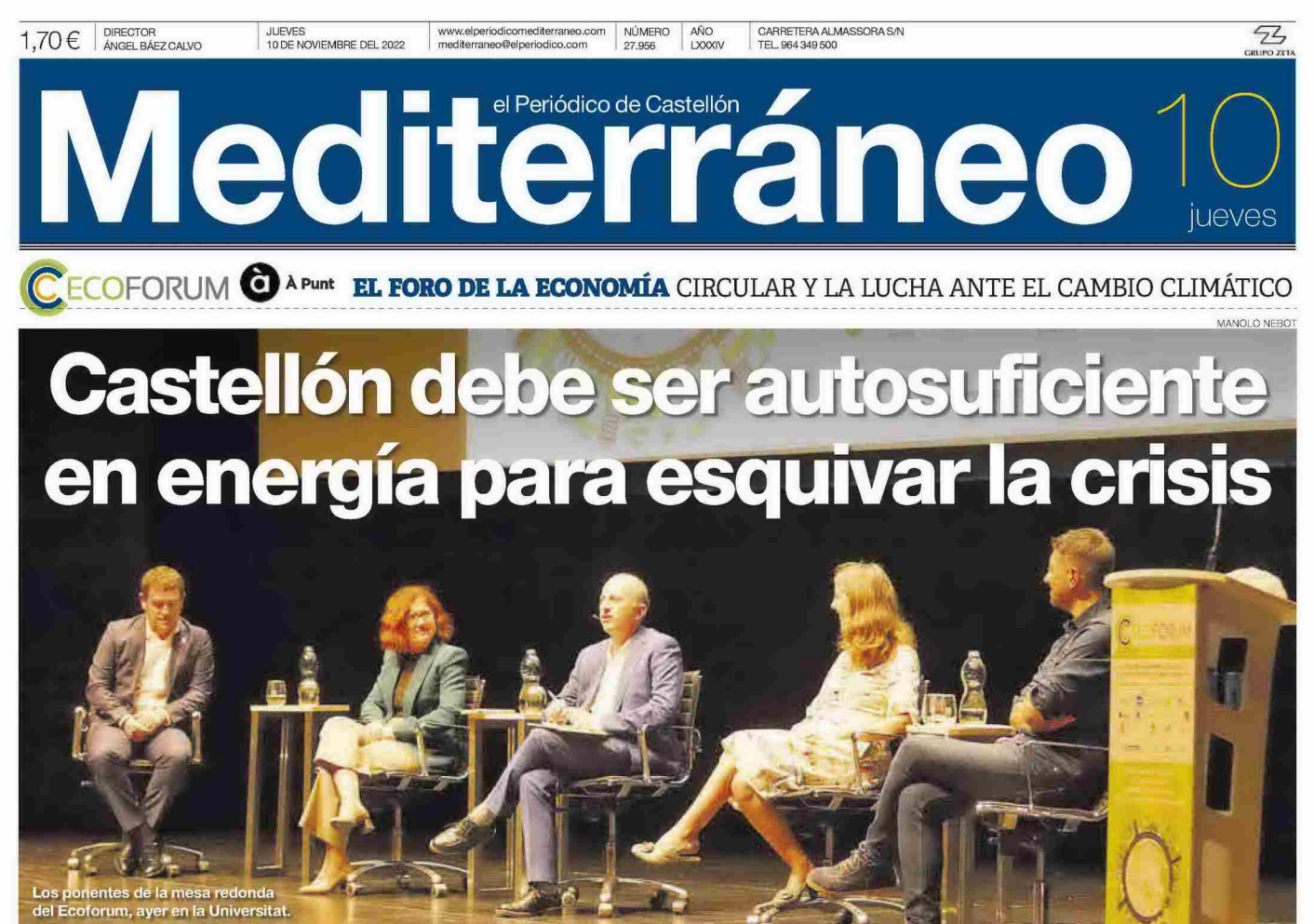

TEMA DEL DÍA - Páginas 2 a 12

Fecha: 10/11/2022 V<sub>pe</sub>: 1.647 $\varepsilon$ Vpe pág: 1.993€ Vpe portada: 3.094 C

19.274 Audiencia: Tirada: 6.698 Difusión: 5.507 Ocupación: 82,65% Sección: **ACTUALIDAD** Frecuencia: **DIARIO** Ámbito: PRENSA DIARIA Sector: INFORMACION GENERAL

Pág: 6

**MESA REDONDA SOBRE EL PAPEL DE LAS ADMINISTRACIONES** 

## La Comunitat debe ser autosuficiente en energía para un futuro sostenible

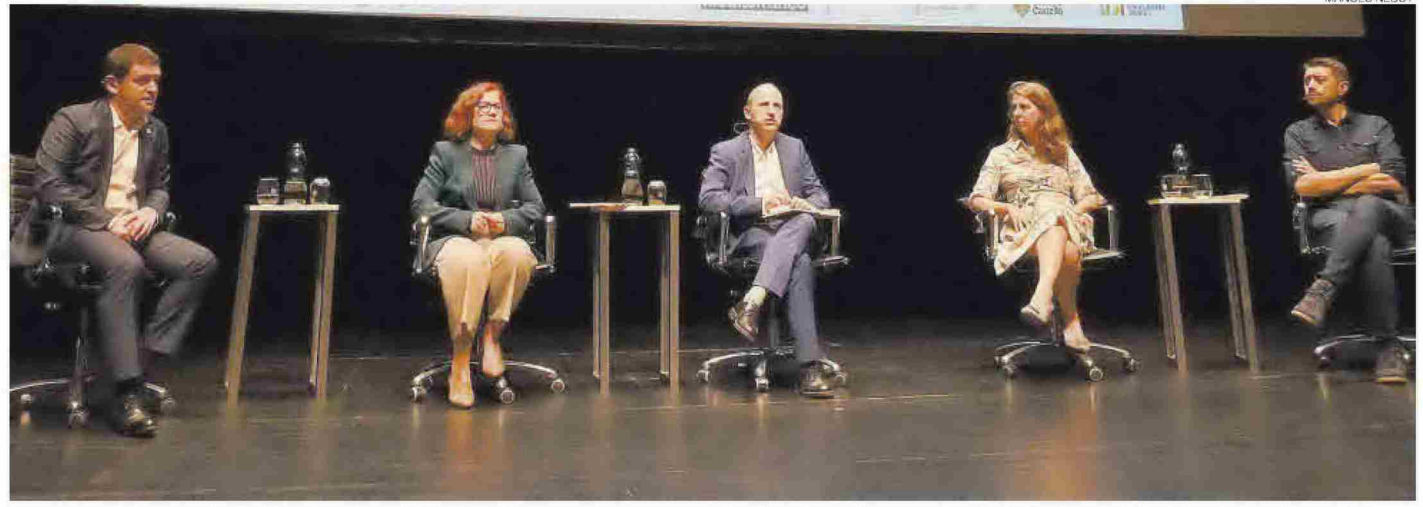

Los ponentes de la mesa redonda del Ecoforum han señalado el trabajo que se realiza en sus respectivas áreas de gestión para acelerar los níveles de sostenibilidad durante los próximos años

**O** El despliegue de las renovables es uno de los ejes de la acción de las administraciones

**BARTOMEU ROIG** broigmartine:<br>CASTELLÓN

as administraciones son fundamentales para luchar contra el cambio climático. Gestiona recursos y dicta normas. Pero a la vez es consumidora de energía y debe dar ejemplo. De todo esto se habló en la mesa redonda del Ecoforum, moderada por el director general<br>de Calidad y Educación Ambiental de la Generalitat, Joan Piquer. Como asunto destacado, el despliegue de renovables y alcanzar la autosuficiencia. Piquer destacó que eventos como este «ayudan a que los ciudadanos conozcan proyectos reales, los que se tramitan y

#### **O** La Generalitat quiere fondos de la UE para acelerar la ruta valenciana de biogás

los que están próximos a ser una realidad», expuso en el Paranimf.<br>Abrió los turnos de palabra la

directora general de Cambio Climático de la Generalitat, Celsa Monrós, con el detalle de algunos de los paquetes normativos habilitados «para hacer cambios estructurales en la Administración, la sociedad y la industria». Incidió en «la edificación o el transporte», además de la ley de cambio climá-<br>tico y transición ecológica, que pasará a aprobación este mes. Sobre la ruta valenciana del biogás,<br>Monrós comentó el deseo de que parte de los fondos Repower de Eu-.<br>ropa que corresponden a España (2.500 millones de euros) «vayan en parte para la transformación

del sector gasista valenciano». El gerente de la Epsar, Juan Ángel Conca, recordó que la entidad autonómica de saneamiento de aguas residuales «nació con una conciencia ambiental clara, pero sus procesos conllevan un elevado consumo de energía», y una im-<br>portante huella de carbono que pretenden reducir mediante el plan de instalación de placas sola-.<br>res o con el aprovechamiento de lodos para generar gas. Además, puso el acento en el freno que pa-<br>ra nuevas inversiones sostenibles tienen los pliegos de gestión, que suelen ser de cuatro años, por lo que no es posible amortizar instalaciones más eficientes.

**CALENDARIO** // La directora general de Industria, Silvia Cerdà, hizo referencia a los decretos para acelerar las renovables y la voluntad de llegar a tiempo para que la máxima cantidad posible de proyectos vean la luz. Una de las grandes

metas es el 25 de enero, ya que los planes sin autorización medioambiental perderán el derecho de conexión a la red, lo que haría inviables las propuestas. «Trabajamos desde las tres conselleries que estamos implicadas para que ninguna se quede en el camino», afirmó durante su intervención en la segunda jornada del Ecoforum. Sobre Castellón, dijo que hay 80 ex-<br>pedientes en fase de resolución, .<br>«de los que la mayoría son de plantas pequeñas. Por ahora hay tres<br>instalaciones en funcionamiento, y 12 tienen autorización para su próxima puesta en marcha».

Para Cerdà, «hay que ser autosuficientes energéticamente con la ayuda del viento y el sol, además del hidrógeno y el biogás, para dejar así de depender de combustibles fósiles que vienen de terceros países», manifestó.

Ignasi Garcia, presidente de Reciplasa y diputado provincial del Ciclo Integral del Agua, Renovables, Residuos y Reciclaie, recordó que antes del coronavirus y la crisis energética se han llevado a cabo planes de eficiencia energética, que en algunos casos han sido complicados de ejecutar. «Como Diputación no podíamos pedir ayudas, pero es que hay ayuntamientos de 32 habitantes sin capacidad, por lo que tuvimos la ayuda del Ivace», puntualizó.<br>Entre los nuevos planes está en

marcha un estudio con la Universitat Politècnica de València para mejorar la eficiencia de las redes de agua potable, y las inversiones en la planta de Reciplasa, «que<br>buscan pasar del 69 al 35% del volumen de residuos de rechazo».

Por último, Joan Piquer apeló al gran avance logrado en materia<br>de recogida selectiva de los residuos. «La Comunitat Valenciana está entre las tres mejores del país, solo por detrás de Cataluña y el País Vasco, pero no hay que conformarse», detalló.

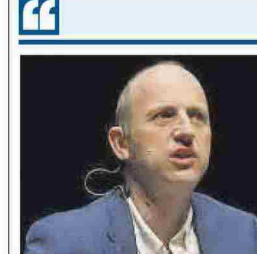

**JOAN PIQUER** DTOR. GRAL. CALIDAD AMBIENTAL «La Comunitat es de las tres mejores en materia de recogida selectiva de residuos, pero no hay que conformarse»

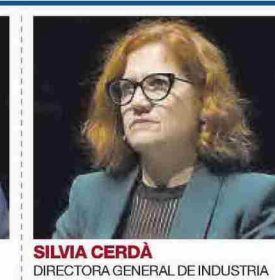

«Trabajamos desde las tres conselleries implicadas para que ningún plan de renovables se quede en el camino»

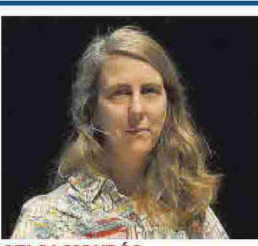

CELSA MONRÓS DTRA. GRAL CAMBIO CLIMÁTICO «Los paquetes normativos habilitados deben hacer cambios estructurales en la Administración, la sociedad y la industria»

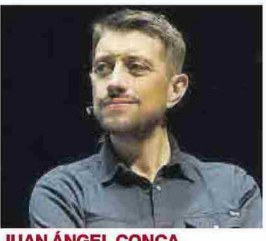

**JUAN ÁNGEL CONCA**<br>GERENTE DE EPSAR «La Epsar nació con una conciencia ambiental clara, pero sus procesos implican un elevado consumo de energía»

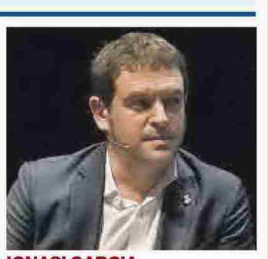

**GNASI GARCIA** DIPUTADO PROV. AGUA Y RESIDUOS «Las inversiones en la planta de Reciplasa buscan pasar del 69 al 35% del volumen de residuos de rechazo»

Fecha: V<sub>pe</sub>:  $1.963C$ Vpe pág:  $2.391$ € Vpe portada: 3.094 C

10/11/2022 Audiencia: Tirada: Difusión: Ocupación: 19.274 6.698 5.507 82,08% Sección: **ACTUALIDAD** Frecuencia: **DIARIO PRENSA DIARIA** Ámbito: Sector: INFORMACION GENERAL

FRANCISCO VEA Director de Innovación y Nuevas Tecnologías de Simetría

## Simetría apuesta por el pago por generación para mejorar en reciclaje

**E. BALLESTER** mediterraneo.com eballestercas

rancisco Vea, director de<br>Innovación y Nuevas Tecnologías de Simetría, fue ayer uno de los ponentes destacados en la segunda jornada<br>del Ecoforum, el foro de la Economía Circular y la Lucha contra el Cambio Climático que organiza<br>el periódico **Mediterráneo**. Vea, en su ponencia Innovación y fiscalidad variable en la gestión de residuos domésticos, explicó la labor innova-<br>dora de Tetma, filial del grupo Simetría, y la importancia de iniciativas como el pago por vertido/generación para cumplir los objetivos europeos en la materia, entre otros aspectos de relevancia.

Tetma es una filial del grupo Simetría especializada en la gestión integral de residuos. La compañía apuesta por la innovación como una palanca para el creci-<br>miento sostenible. Con ese objetivo, todos los desarrollos tecnológicos que impulsan nacen para «dar respuesta» a las directrices europeas. En ese sentido, la Unión Europea ha puesto el foco en reducir los residuos y la contaminación, en particular la generada por plás-<br>ticos, a través de medidas establecidas por diferentes planes, estrategias y directivas, también en el plano autonómico. En concreto, como recordó Vea en el Paranimf de la UJI, algunos de los objetivos fijan un 55% de reciclaje para el 2025, un 60% en 2030 y un 65% en el 2035. En ese año, además, deberán acabar en el vertedero menos del 10% de los residuos

¿Y cómo lograrlo? Una correcta eparación en origen y el desarrollo de mecanismos que permitan involucrar a la ciudadanía en el reciclaje son aspectos vitales para conseguir esos objetivos.

EL PROCESO // En este proceso de captar a la ciudadanía para la causa, y aunque en la Comunitat no es todavía una solución muy ex-<br>tendida, el uso de instrumentos de compensación (entre ellos los fiscales) es una opción cada vez más popular para crear incentivos y lograr mejores resultados, garantizando además que la recaudación de impuestos sea efectiva. Y es que a nivel local, el principal instrumento económico disponible para un municipio son las tasas de residuos. Lo habitual hasta ahora es que esas tasas de residuos se concibieran sin incentivos, pero hoy en día en algunos países ca-

F

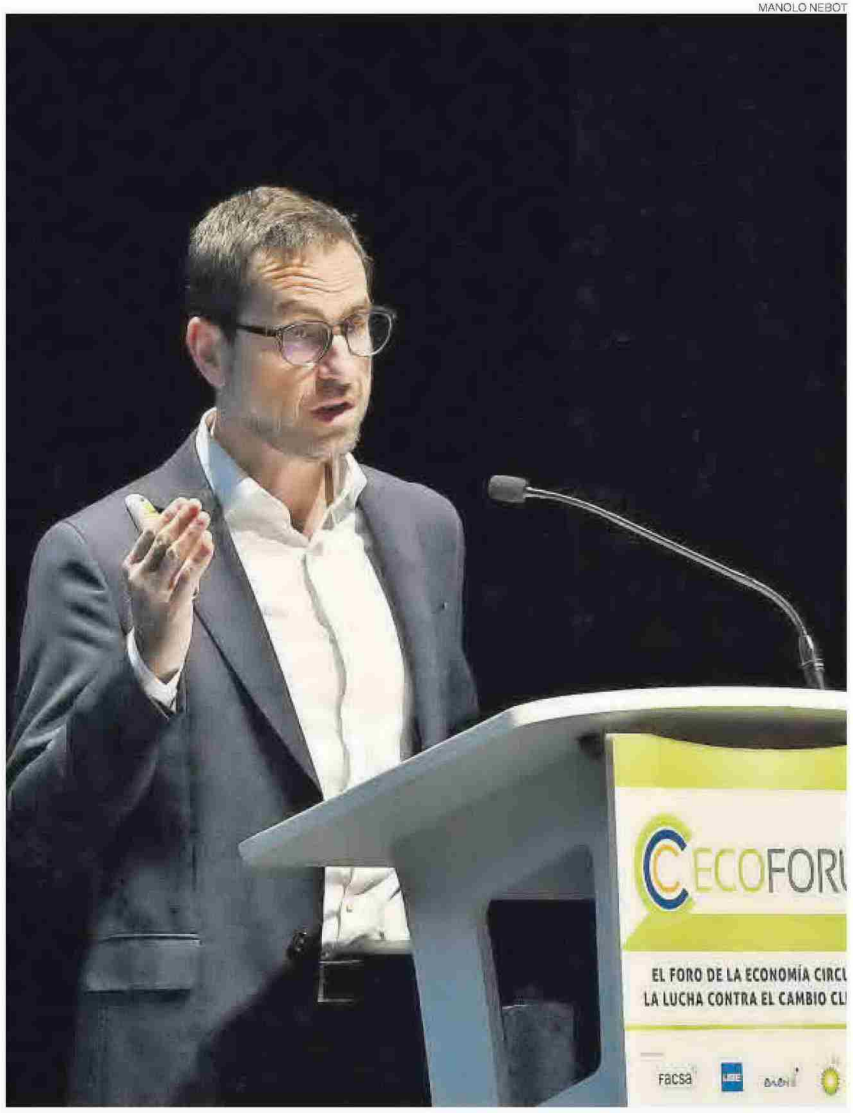

El director de Innovación y Nuevas Tecnologías de Simetría durante su intervención en el Ecoforum 2022.

«Este sistema traslada el principio 'quien contamina paga' a la tasa de residuos de la ciudadanía»

«Las primeras experiencias ya demuestran la efectividad y la viabilidad del pago por vertido» da vez están más extendidos los sistemas con fiscalidad variable.

El representante de Simetría Grupo explicó una interesante experiencia pionera a este respecto. el Plan Zonal 1. Los municipios del Consorcio C1-Castellón Norte, donde Tetma se encarga de la gestión de su red de Ecoparques, han sido de los primeros en implantar un sistema de este tipo. Lo hicie-<br>ron en el 2013. Con el lema Si+ Reciclas-Pagas, se lanzó un sistema de ecopuntos que se consiguen por

aportar residuos (papel, cartón, aceites, vidrio, pilas, baterías, electrodomésticos...) al ecoparque. A final de año se canjean por una bonificación-descuento sobre la tasa fija que el ciudadano iba a pagar. En este tiempo, ha indicado Vea, se han bonificado casi dos millones de euros y se han recogido<br>el doble de residuos que la media de la Comunitat Valenciana. «El sistema funciona», aseveró.

Pág: 7

Y funciona además a gran escala. No en vano, el Consorcio C1-Castellón Norte da servicio a más 123.000 habitantes en 49 municipios y este plan involucra a 43 empleados y 46 instalaciones.

**OTROS SISTEMAS // En otros países.** uno de los sistemas más utilizados para conseguir la involucración de la ciudadanía no consiste en la bonificación, sino en el pago por vertido/generación de residuos. Estos sistemas permiten calcular la producción real en cada hogar o empresa, y el impuesto<br>determina en función de la cantidad y el tipo de residuo desechado. Así, se fomenta la prevención y<br>la mejora de la calidad de residuos. En resumen, quien contamina paga. En consecuencia, los residentes y las empresas que se esfuerzan por reducir sus residuos y separarlos correctamente se ven recompensados por ello.

PARTICIPACIÓN // Por lo tanto, uno de los puntos favorables del sistema de pago por vertido es que fo-<br>menta la participación de los residentes y las empresas para cumplir los objetivos globales de la política de residuos. En esa misma<br>dirección, Simetría y Tetma están desarrollando un proyecto innovador. Se llama Reintplas y está financiado por la Agencia Valencia-<br>na de Innovación y se está poniendo en marcha un piloto en la localidad valenciana de Algemesí.

El objetivo principal de este proyecto innovador de Simetría es el desarrollo de un sistema de recogida inteligente de residuos de envases plásticos que permita la identificación y compensación del usuario, con la intención de mejorar la calidad del residuo recogido selectivamente.

En Reintplas se realizará la trazabilidad del residuo generado mediante sistemas de etiquetado y se trabajará en su integración en una plataforma inteligente que permita la gestión de la información sobre el residuo, y su consecuente incentivo. El impacto de este sistema no solo repercute en el ciudadano y en el gestor de resi-<br>duos, sino que también se extrapola al resto de la cadena de valor, permitiendo a plantas de clasificación, recicladores y productores<br>de material plástico reciclado, trabajar con un material de mayor calidad, y reducir los costes de las operaciones. La innovación, subrayó Vea, es un elemento clave para su correcta implantación.

Ahora mismo el proyecto se encuentra en fase de información y el piloto empezará en un mes, con 80-100 ciudadanos de Algemesí.

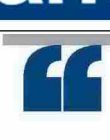

Fecha: V<sub>pe</sub>: Vpe pág:  $1.993C$ Vpe portada: 3.094 C

10/11/2022 Audiencia: 836€ Tirada: Difusión: Ocupación: 19.274 6.698 5.507 41,93%

**ACTUALIDAD** Sección: Frecuencia: **DIARIO** Ámbito: PRENSA DIARIA Sector: INFORMACION GENERAL

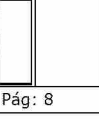

T.

#### **LAURA BLASCO** Ingeniera técnica de Huhtamaki

### «**Huhtamaki** aspira a ser neutral en carbono cara al año 2030»

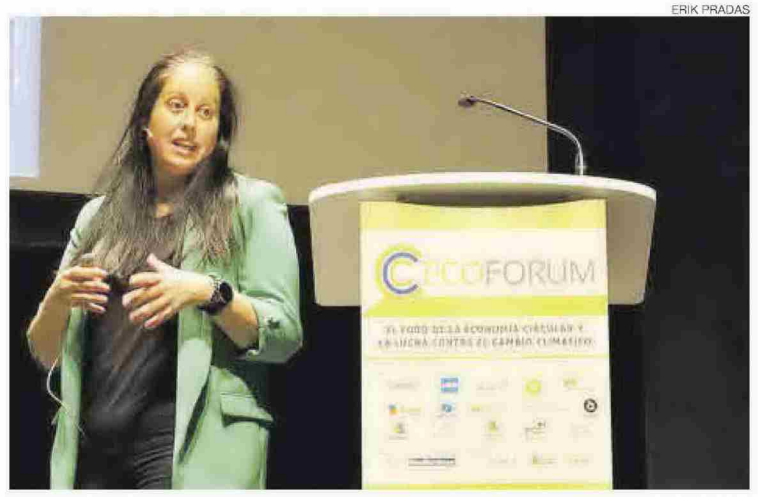

Laura Blasco, ingeniero técnico de Huhtamaki, impartió la última ponencia del Ecoforum, ayer.

#### **C. TOMÁS** erraneo.elperiodico.com ctomas@med

aura Blasco intervino en el Ecoforum para explicar las inversiones del grupo Huhtamaki en la factoría de Nules y su contribución a la economía circular. La ingeniera técnica efectuó la última ponencia de este foro en el Paranimf de la Uni-

versitat Jaume I (UJI). Huhtamaki es una empresa líder en soluciones de un solo uso sostenibles y renovables, que aseguran la higiene y seguridad ali-<br>mentaria. Fue premio Empresa del año 2021 de Mediterráneo por su forma de trabajar y su impacto positivo en la región

El grupo finlandés opera en 114 localizaciones de 38 países empleando a casi 20.000 personas, con unas ventas por valor de 3,6 billones en 2021 y margen de beneficio del 8,8%

La planta de Huhtamaki en Nules ocupa 28.000 m<sup>2</sup>, emplea a 470 personas y en 2021 tuvo unas ventas netas de 7,5 millones de euros. Es la única localización del grupo en España.

«En Huhtamaki  $CTP$ emos en la protección de los alimentos, de las personas y del planeta», señaló<br>Blasco. Su negocio principal es el envase alimentario. Trabaja con tres tecnologías, la conversión en papel (Nules), la fibra moldeada y flexibles. Sus clientes

están referenciados en la parte de food service (vasos de bebidas calientes, envases de comida para llevar y de comida rápida) y de otros envases, que pueden encontrarse en lineales de supermercados (para helado o yogures). Todos cumplen con los estándares de seguridad alimentaria, disponibilidad y reducción del desperdicio alimentario.

La mayor inversión de Huhtamaki en Nules ha ido destinada a la ampliación de la planta, que se inaugura a final de mes, con lo que a sus 16.000 m<sup>2</sup> iniciales incorpora 12.000 m<sup>2</sup> más. Va a estar reconocida como edificio sostenible con la certificación BREEAM.

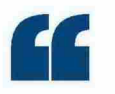

«La nueva planta de Nules será sostenible y contará con placas solares»

Huhtamaki está centrada en la sostenibilidad, aspecto que tiene en cuenta en todos los ámbitos: operaciones, soluciones de envases y entorno operativo.

ESTRATEGIA 2030 // Huhtamati pretende ser neutral en carbono en 2030, lo que incluye que 100% de sus productos estén diseñados para ser reciclables, reusables o compostables, que más del 80% de materiales vengan de renovables o reciclados, que el 100% de fibra proceda de fuentes certificadas. Asimismo, quiere<br>que más del 100% de residuos no peligrosos se reciclen o composten y usar el 100% de energía renovable.

En Nules se cumple con 4 de los 6 indicadores. A finales del 2021 el 87% de los materiales usados eran renovables, el 100% viene de fibra certificada y recicla el 96,6% de sus residuos. El uso de energía renovable se situó en el 48,6%.

Para alcanzar el 100% en fuentes de energías renovables se contará con paneles solares fotovoltaicos (como los que se instalan en Nules), con acuerdos energéticos y con adquisición mediante el proveedor. Huhtamaki va a construir 2 parques solares en España y Norteamérica para obtener certificados verdes por energía generada y así compensar parte de sus emisiones. A ello se suman  $\log$  acuerdos energéticos. $\equiv$ 

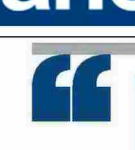

### **GABRIEL BUTLER**

Fecha:

Vpe pág:

V<sub>pe</sub>:

CEO de Genia Global Energy

Vpe portada: 3.094 C

### La segunda vida de la paja del arroz, de residuo a gas renovable

10/11/2022

828€

1.993€

Audiencia:

Tirada:

Difusión:

Ocupación:

19.274

6.698

5.507

41,56%

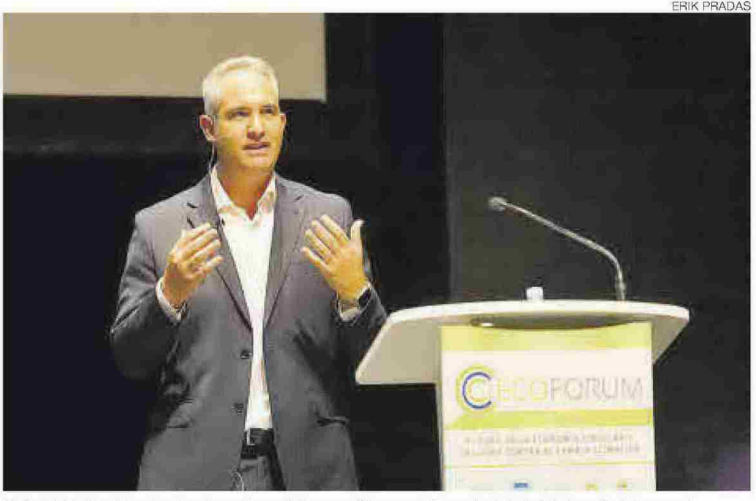

Gabriel Butler Monterde, durante su intervención en el Paranimf de la Universitat Jaume I.

**E. BALLESTER** diterraneo.com CASTELL ÓN

abriel Butler Monterde, CEO de Genia Global Energy, fue uno de los protagonistas en la segunda jornada del Ecoforum. En su ponencia, titulada Circularidad Agroenergética: Solución al problema de la paja del arroz, Butler explicó los innovadores procesos que permiten la biodigestión y gasificación de la paja del arroz y sus beneficios medioambientales.

La compañía ha sido pionera a nivel mundial en conseguir la valorización de la paja del arroz. Lo ha hecho desarrollando una tecnología que abarca desde las técnicas de recogida y almacenamiento de la paja del arroz, hasta su biodigestión anaerobia para convertir este residuo en biometano, un gas de origen renovable con características similares al gas natural.

Es un ejemplo de cómo algo tradicional se convierte en algo innovador y de cómo una solución local adquiere rango global. Las quemas de la paja del arroz, que se producían cada año en otoño en la Albufera valenciana, fueron el motivo que empujó a los ingenieros a desarrollar una tecnología que permitiera valorizar ese residuo para convertirlo en biometano. Una vez cosechado el grano de arroz, la paja que queda en

tierra se convierte en un residuo de gestión complicada, ya que no sirve como alimento para el ganado, es difícil de triturar o picar y, además, su almacenamiento resulta peligroso porque puede autoincendiarse. Las soluciones tradicionales-la quema del rastrojo o dejarlo pudrir en la tierra- son poco sostenibles y muy agresivas para el medioambiente, como desgranó Butler con datos en la mano.

Esta problemática pone aún más en valor la tecnología de Genia Bioenergy. Además de estudiar los procesos que permiten la biodigestión y gasificación de la paja del arroz con máximo rendimiento, ha analizado

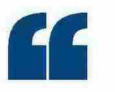

«Es una solución sostenible a largo plazo a la generación de estos residuos»

también las mejores técnicas para su recogida en el campo y almacenamiento y conservación, de manera que la paja mantenga su potencial de convertirse en biogás. Cabe apuntar que toda la tecnología desarrollada ha sido validada en el centro tecnológico AINIA, y que la Conselleria de Agricultura apoya un proyecto para levantar en el 2025 una planta de biometano basada en esta tecnología en los alrededores de la Albufera en el que además de Genia Bioenergy, participan Enagás Renovable y Nedgia (Grupo Naturgy).

**GLOBAL** / Los resultados y beneficios económicos y medioambientales de esta tecnología están despertando el interés de arroceros de otros lugares del mundo, como India, Egipto, República Dominicana, Ecuador o Colombia, dijo Butler.

Genia Bioenergy es una empresa dedicada a la ingeniería, especializada en gases renovables, biogás, biometano y los procesos de valorización de residuos orgánicos. Cuenta con experiencia en todos los escalones del negocio energético, desde la ingeniería conceptual o básica, el desarrollo del<br>proyecto, la ingeniería de detalle, la construcción, y la operación de plantas de biogás y biometano, y dispone<br>de los recursos técnicos y humanos para el desarrollo integral de proyectos. $\equiv$ 

**ACTUALIDAD** Sección: Frecuencia: **DIARIO** Ámbito: PRENSA DIARIA Sector: INFORMACION GENERAL

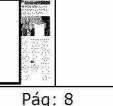

Fecha: 10/11/2022 V<sub>pe</sub>:  $1.625C$ Vpe pág: 1.993€ Vpe portada: 3.094 C

Audiencia: Tirada: Difusión: Ocupación: 19.274 6.698 5.507 81,52%

**ACTUALIDAD** Sección: Frecuencia: **DIARIO** Ámbito: PRENSA DIARIA Sector: INFORMACION GENERAL

JOSÉ RAMÓN VENTURA CHALMETA Concejal de Sostenibilidad del Ayuntamiento de Vila-real

## **Vila-real** avanza hacia un nuevo modelo de ciudad dara afrontar la crisis climática

**IVÁN CHECA** checagonzal terraneo.elperiodico.com

l concejal de Agricultura, Sostenibilidad. Transición Ecológica, Energéticon recogne, Energed<br>ca y Medio Ambiente del<br>Ayuntamiento de Vila-real, José<br>Ramón Ventura Chalmeta, ha abordado el nuevo modelo de localidad en el que trabajan para ha-<br>cer frente a la crisis climática en su ponencia Hacia una ciudad más sostenible y coeficiente. La nueva Vila-re-<br>al del siglo XXI. Lo ha hecho en la segunda jornada de la cuarta edición del Ecoforum, el foro de la<br>economía circular y la lucha contra el cambio climático que organiza Mediterráneo en el Paranimf de la Universitat Iaume L

«La crisis climática es el principal reto que tenemos como sociedad y debemos hacerle frente desde el lugar que ocupamos cada persona», ha sintetizado el edil, incidiendo en que «las políticas ver-<br>des son clave, pero necesitamos a la ciudadanía y también a las empresas concienciadas», pues «si las<br>compañías no invierten, las administraciones en solitario no pueden resolver el problema que nos viene encima»

El concejal de Vila-real ha pasado a desgranar las numerosas acciones que viene desarrollando el consistorio a lo largo de los últimos años, cuyos planes se han or-<br>ganizado recientemente a partir de diez objetivos estratégicos en forma de hoja de ruta, la cual está conformada por los distintos pla-

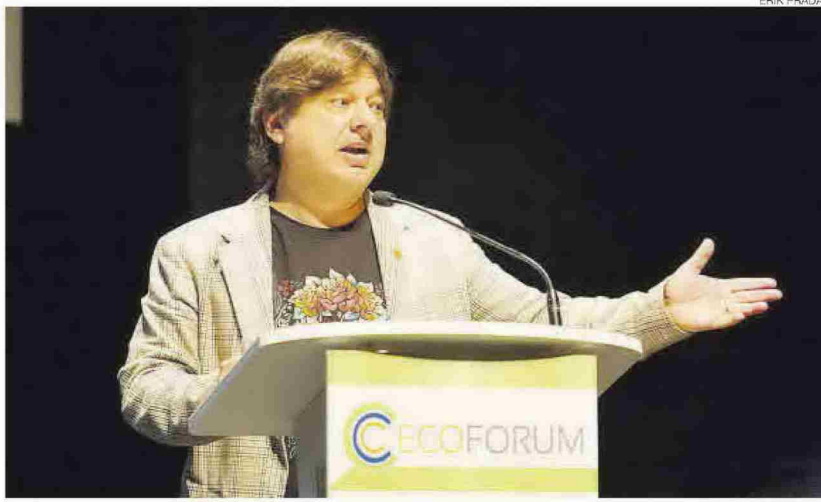

El concejal de Transición Ecológica de Vila-real, José Ramón Ventura Chalmeta, en su intervención en la jornada.

nes locales y alineada con planes de economía circular o los Objetivos de Desarrollo Sostenible (ODS) de la Agenda 2030 y la Agenda Urbana. Una decisión que ha justificado en la premisa de que «la mi-<br>nimización del impacto ambiental de productos, servicios y procesos se aborda desde las primeras<br>etapas de planificación».

.<br>«En nuestro Ayuntamiento llevamos mucho tiempo trabajando<br>en esto», ha afirmado, poniendo como ejemplo acciones como el reparto de bolsas de separación de reciclaie a los alumnos. la instala«Las políticas verdes son claves. pero necesitamos a la ciudadanía y a las empresas»

ción de contenedores de aceite usado o el proyecto piloto de retorno de envases.

INICIATIVAS // A partir de aquí, Ventura Chalmeta ha ido repasando<br>las iniciativas ya activadas por el equipo de gobierno en esta línea. Muestra de ello es el nuevo contrato de limpieza, que implanta un plan en el que «apostamos por la recogida tecnológica y la futura<br>recogida selectiva del biorresiduo por separado».

A esto se suma la política del campo a la mesa que promueve el

mercado de productores, la inversión en infraestructuras sustituyendo el alumbrado por tecnología led o la instalación de placas solares en los 11 colegios de la ciudad y próximamente en los polideportivos, las cuales serán de<br>consumo compartido. También la<br>creación de una comunidad energética local para apoyar a familias vulnerables o los agricultores ante los sobrecostes energéticos, así como las reducciones del IBI por<br>la instalación de placas solares.

Pág: 10

**DEPENDENCIA DE AYUDAS // Ahora** bien, el representante municipal vila-realense ha mostrado la falta de capacidad económica de la administración local al depender mucho de las ayudas que reciben por parte de otras administraciones de rango superior.

En materia de movilidad, el edil ha reafirmado «la apuesta muy fuerte por el transporte pú-<br>blico» del Ayuntamiento. «Acabamos de contratar el bus urbano gratis para toda la ciudadanía», ha paras para toda la criticianale, na<br>recordado, reivindicando que<br>otras ciudades han recibido ayudas por parte del Estado para reducir el precio y ellos no. «Noso-<br>tros no recibimos esa ayuda porque ya es gratis, por lo que tam-<br>bién pedimos a las administraciones que nos ayuden a los que creemos que lo estamos haciendo un poco mejor», ha declarado.<br>Sobre el sistema de préstamo

de bicicletas, el Vilabici, Ventura Chalmeta ha apuntado que ya se<br>está empezando a instalar las bases: «Empieza a verse el final del túnel. Es una inversión muy fuerte, hay una apuesta por la movilidad sostenible y tenemos muchos ciclocarriles y carriles bici para fo-<br>mentar el traslado a polígonos con sistemas sostenibles

Completan el listado la recuperación de productos textiles que se realiza de la mano de la Reciplana, la reforma de la red de agua<br>del municipio junto a Facsa o el autocompostaje en colegios públicos para reutilizarlo en los proyectos de huertos escolares. $\equiv$ 

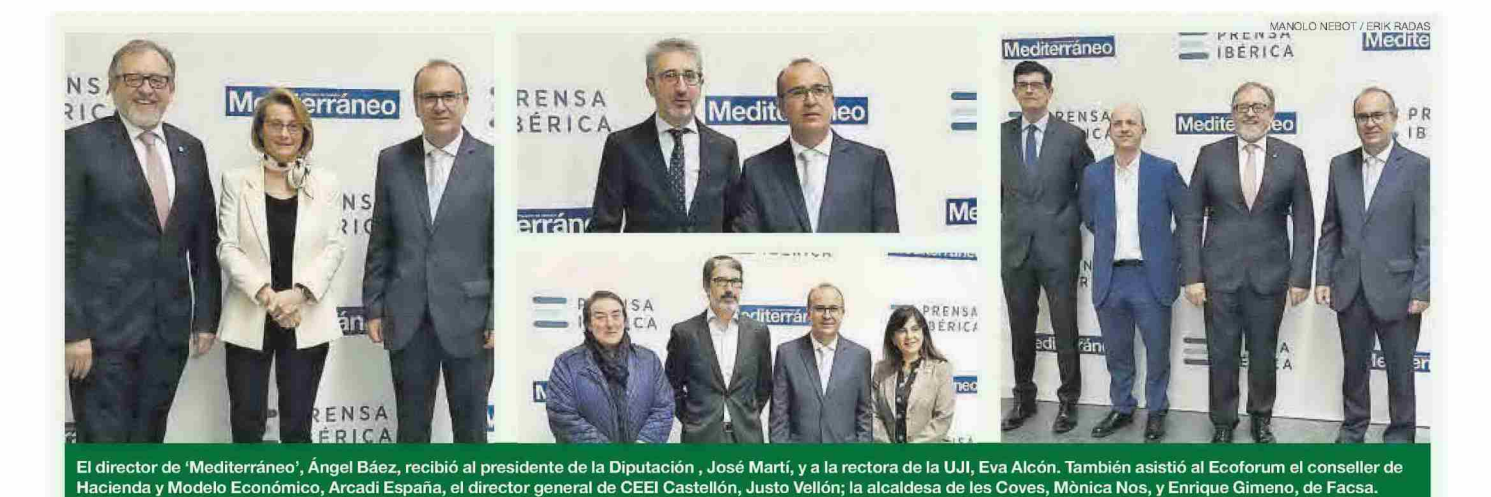

FRANCISCO JAVIER CEREZO Director de Tratamiento de FCC Medio Ambiente

Fecha:

Vpe pág:

Vpe portada: 3.094 C

V<sub>pe</sub>:

10/11/2022

1.634€

1.993€

Audiencia:

Tirada:

Difusión:

Ocupación:

19.274

6.698

5.507

81,99%

Sección:

Frecuencia:

**ACTUALIDAD** 

**DIARIO** 

Sector: INFORMACION GENERAL

Ámbito: PRENSA DIARIA

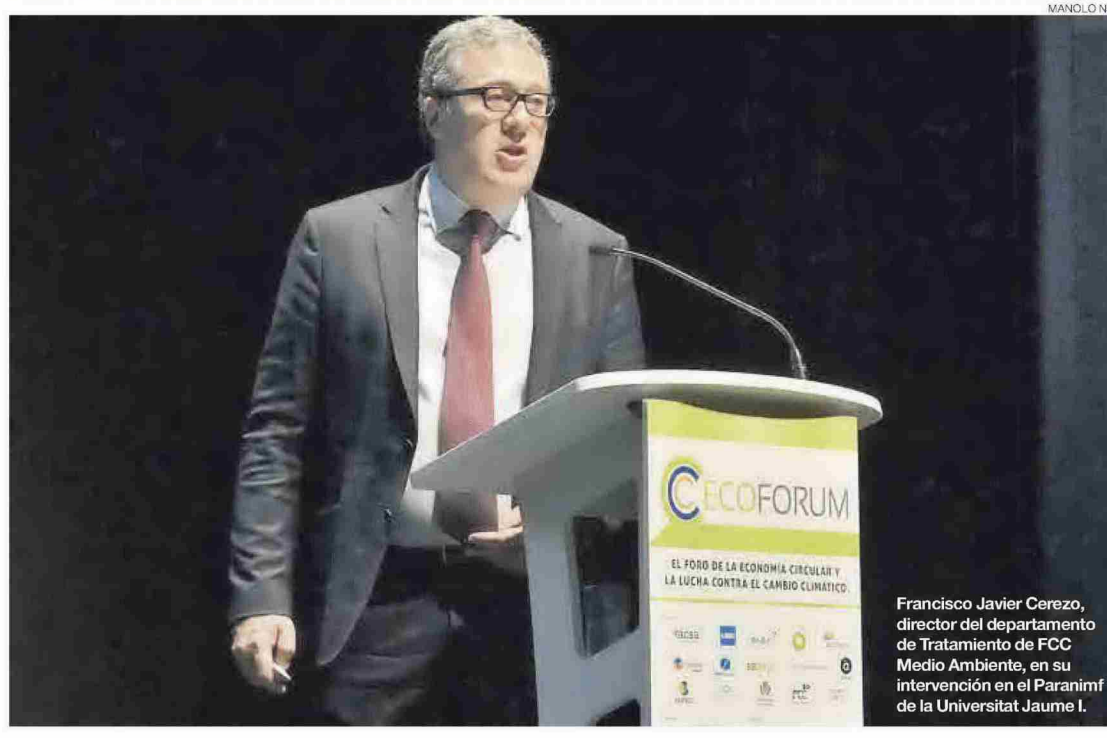

## FCC invierte en tecnología para ser referente de las plantas de valorización

**CARMENTOMÁS**<br>ctomas@mediterranec<br>CASTELLÓN riodico.com

CC invierte en tecnología para ser referente en España en plantas de tratamiento. Lo ha dicho este miércoles Francisco Javier Cerezo. director del departamento de Tratamiento de FCC Medio Ambiente durante su intervención en el Ecoforum, en la que ha profundizado en la reforma integral del complejo de valorización de residuos do-<br>mésticos de El Campello. La reforma de esta planta ha convertido a estas instalaciones en una de los más eficientes de España, según ha enfatizado el propio Cerezo durante su ponencia

Esta planta, según ha detallado este miércoles, da servicio a<br>427.000 habitantes de 52 municipios de la Marina Alta y Baja, junto con El Campello, con capacidad de<br>tratar 235.000 toneladas al año e inaugurada en abril del 2019.

REFORMA // Cerezo recordó en su intervención que, en diciembre del 2019, con motivo de la modificación de la Autorización Ambiental ción de la Adtorización Ambiental<br>Integrada y con el fin de adaptarse<br>a los nuevos objetivos, el consorcio MARE aprobó la modificación de

proyecto de gestión. Esto suponía que la reforma se realizaba a mitad de su contrato, que es de 20 años.<br>El responsable del departamen-

to de Tratamiento de FCC Medio Ambiente subrayó los diferentes puntos en torno a los cuales se articuló la modernización de esta planta: la renovación de equipos y diseño de la planta de clasificación: la recirculación del rechazo: nuevos reactores de compostaje automáticos; los nuevos equipos y diseño de la instalación de afino<br>con recuperación de REV, nueva línea de fabricación y de secado CSR; refuerzo de los equipos para desodorización: nuevas naves e instalaciones auxiliares de obra civil y pasarela de visitas

Cerezo señaló que toda esta obra supuso una inversión de más de 30 millones de euros; un tercio de ellos con cargo al fondo de renovación de instalaciones que había<br>en el contrato. De ellos, 7,4 millones fueron a la renovación del pretratamiento incluyendo una instalación para biorresiduo. Además incidió-se incorporaron dos reactores automáticos para tratamiento biológico. También se hizo una inversión de 2,5 millones para una instalación para producción y al macenamiento de CSR, se reforza-

«La modernización ha duplicado la recuperación de materiales, siendo una de las de mejor eficiencia del país»

«La reforma se ha hecho manteniendo la planta en marcha, simultaneándola con la clasificación»

ron las instalaciones para el tratamiento de olores, (1,8 millones). Además, se construyeron nuevas<br>naves e instalaciones auxiliares de obra civil y un nuevo recorrido de visitas  $-12,4$  millones-y otros 6,2 millones se invirtieron en nuevos reactores de compostaje automáticos y nuevos equipos y diseño de la instalación de afino con recuperación de REV.

ASÍ SE RENOVÓ LA PLANTA // La renovación alcanzó los 20.000 m<sup>2</sup>, según explicó el ponente, quien concretó que la instalación tiene una zona de recepción, de fosos, una nave de pretratamiento, una zona de tratamiento biológico por compostaje incluida la instalación de afino y una instalación de biodigestión. A esto se sumó la renovación de toda la instalación de pretratamiento haciéndola más eficiente; también se incorporó una de trituración, secado y almacenamiento de combustible; el afino-explicó Cerezo- se incluyó en una nueva nave dedicada también al almace-<br>namiento de bioestabilizado y compost y esta nave se rehizo para que pudiera incorporar dos reactores automáticos para compostaje<br>pres automáticos para compostaje<br>pioestabilizado. Esto -aseveró el directivo de FCC Medio Ambientellevó a construir un nuevo biofiltro de dos pisos. Y además, no faltó crear una serie de instalaciones auxiliares, según el ponente de FCC.

Pág: 4

CON LA PLANTA EN MARCHA // Cerezo remarcó que la reforma se había<br>hecho manteniendo la planta en funcionamiento. «Dado que el centro presenta una estacionalidad importante-da servicio a la costa alicantina-se organizaron los trabajos de forma que se ejecutaran en la época del año en que la actividad en la instalación es menor», incidió el ponente, quien detalló que para ello se hizo un bypass que permitiera simultanear construcción<br>y clasificación de residuos.

Por otro lado, la incorporación de ópticos ha permitido recuperar mayor porcentaje de materiales incluido un sistema de recirculación. "La cabina se modificó para hacer el control de calidad de subproductos", explicó el experto, quien enumeró que otra mejora fue una nue va retractiladora para las balas de rechazo, cambiando las prensas<br>por otras de más capacidad. Igualmente, se incorporó una línea para tratamiento de orgánica de recogida selectiva, de Fors con capacidad para más de 20.000 toneladas, con un sistema de abrebolsas, un trómel, según expuso F. Javier Cerezo.

**BIORREACTORES // La obra de FCC se** complementó con la instalación de dos biorreactores de orgánica, a lo que se acompañó de una gran reforma de la nave reforzando la estructura. La nave original de com-<br>postaje se dividió en tres zonas para los dos biorreactores y la bioestabilización. Según explicó Cerezo, una parte importante fue la nueva nave de afino, que incorpora una zona de almacenamiento y una estación para recuperación automá tica de vidrio.

Esta planta es la única de España con instalación específica para CSR con sistema de secado térmico, diseñado para funcionar 24 ho ras al día. Según expuso Cerezo, «para el aporte de calor se utilizamos dos sistemas: la recuperación de calor de los motores de cogeneración y la caldera de agua caliente alimentada con biogás», que permite cubrir la diferencia de la de-<br>manda térmica del secado y la aportada por los motores. «El aire húmedo a alta temperatura, que procede del secador de CSR, se traslada al nuevo biofiltro», apuntó.

FOMENTO DE LAS VISITAS / El provecto incorpora una pasarela de visita para mostrar las instalaciones en .<br>materia de educación ambiental, que va desde el edificio de administración y permite recorrer las distintas fases del proceso, biorreactores. Está en ejecución en este mo-<br>mento y se prevé finalizarla en enero del 2023. La reforma, finalmente, ha permitido duplicar la recuperación de materiales, siendo una de las de mejor eficiencia de España. El rechazo que va a vertedero se sitúa en 43% cuando antes de la reforma se situaba en el 57% al tiempo que se ha mejorado sustancialmente el tratamiento de olores.

V<sub>pe</sub>: Vpe pág: Vpe portada: 3.094 C

Fecha:

10/11/2022 Audiencia:  $1.918C$ Tirada:  $2.391$ € Difusión: Ocupación:

19.274 6.698 5.507 80,22% Sección: **ACTUALIDAD** Frecuencia: **DIARIO** Ámbito: PRENSA DIARIA Sector: INFORMACION GENERAL

**AMPARO MARCO** Alcaldesa de Castelló

## Marco destaca el valor del **Plan General** para ganar en sostenibilidad

#### E. BALLESTER<br>
eballestercastellan<br>
CASTELLÓN editerraneo com

a alcaldesa de Castelló, Amparo Marco, fue la encargada de clausurar el Ecoforum, el Foro de la Economía Circular y la Lucha Contra el Cambio Climático del periódico Mediterráneo. Marco valoró que existan lugares de encuentro como Ecoforum, porque «quiere decir que las administraciones, las empresas y la sociedad en su conjunto han entendido la trascendencia del gran desafío que afrontamos», y señaló la im-<br>portancia que tienen para «sensibilizar» en el «gran reto» del cambinada en el «gran reco» del cambio<br>bio climático, «una responsabili-<br>dad individual y colectiva».<br>La alcaldesa se refirió en su in-

tervención a la cumbre del clima que se celebra durante estos días en Egipto, y al contundente informe de la Organización Meteorológica Mundial que constata la gravedad de la situación: el cambio climático y sus consecuencias se intensifican; 2022 ha sido de los años más cálidos desde que se tienen registros. «Si pensamos que es algo ajeno y lejano, que no va

con nosotros, que cambiar el curso de los acontecimientos no está<br>en nuestra mano, que la salud del planeta no depende de lo que hagamos, entonces habremos perdido la batalla, y habremos renunciado a toda posibilidad de dejar un mundo mejor a nuestras hijas e hijos», dijo la munícipe.

ACCIONES EN CASTELLÓ // La alcaldesa explicó que la ciudad de Castelló ha recorrido ya un largo camino en los últimos años en este sentido. En eficiencia energética, por ejemplo, «hemos cambiado todo el alumbrado de la ciudad, lo que nos permite no solo contaminar menos, sino reducir a la mitad la factura de la luz, algo crucial en el contexto actual». También co-<br>mentó que están impulsando la zona de bajas emisiones, un mandato legal para los municipios de<br>más de 50.000 habitantes, que permitirá reducir contaminación y pacificar el tráfico en el centro de la ciudad, «equiparándonos a la mayoría de ciudades españolas y europeas» en ese sentido.

Igualmente, Marco valoró que este viernes Castelló verá definitivamente aprobado su Plan General, el instrumento básico de ordenación del territorio donde se definen los objetivos de desarrollo urbano y de actividades económicas en el municipio. «La base sobre la que construir la ciudad que

queremos», remarcó.<br>Cabe apuntar que el Plan General plantea una ciudad compacta, que ocupe menos territorio y, por tanto, haga más sostenible la gestión de los residuos, la gestión del ciclo integral del agua y la gestión de la energía. También marca los obietivos de descarbonización de la movilidad urbana, que es la principal fuente de emisiones de gases de efecto invernadero: comprende los impactos del cambio climático en la ciudad y fija medidas de adaptación a sus efectos, con previsiones de crecimiento racionales que atienden las necesidades residenciales y económicas.

De igual modo, el Plan General que aprobará Castelló es una herramienta de innovación, no solo en la ordenación del territorio y en la mejora de las condiciones de vida, sino también en la economía, como apuntó la alcaldesa, «para favorecer que el sector productivo de nuestra ciudad dé el gran salto del siglo XXI».

EL FUTURO // «Cuando hablamos de sostenibilidad, de economía circular y de innovación, estamos ha-

blando también de futuro. Y cuando hablamos de futuro, hablamos de quienes hoy son jóvenes y el día de mañana tendrán que hacerse cargo de las ciudades y del mundo que heredan», añadió Amparo Marco en su parlamento. La alcaldesa se refirió a la juventud actual como «la generación más preparada, la más concienciada contra el cambio climático, pero también son una generación golpeada por sucesivas crisis, que afronta desafíos mavúsculos»

Pág: 11

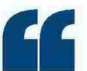

«Si pensamos que la salud del planeta no depende de lo que hagamos. habremos perdido»

Por eso, señaló la primera edil de la capital de la Plana, es «precisamente de vital importancia que las administraciones públicas y el sector privado sigan transitando la senda que hemos dibujado en estas iornadas»

UN LEGADO // «Es un camino difícil. no exento de obstáculos, pero es necesario y justo. Cambiar las inercias, corregir el rumbo siempre es costoso y requiere empeño. valentía e inteligencia colectiva, pero es el único camino si queremos un futuro que merezca la pe-<br>na», relató la alcaldesa. «Lo díje el año pasado en este mismo foro y lo reitero ahora: confío en esta ciudad y en esta provincia, confío en su talento, en sus posibilidades, confío en su tejido empresarial, en sus instituciones, empezando por la universidad en la que nos encontramos hoy, confío en las jóvenes y en los jóvenes que lo harán mejor que nosotros», finalizó Marco en el Paranimf de la UJI. $\equiv$ 

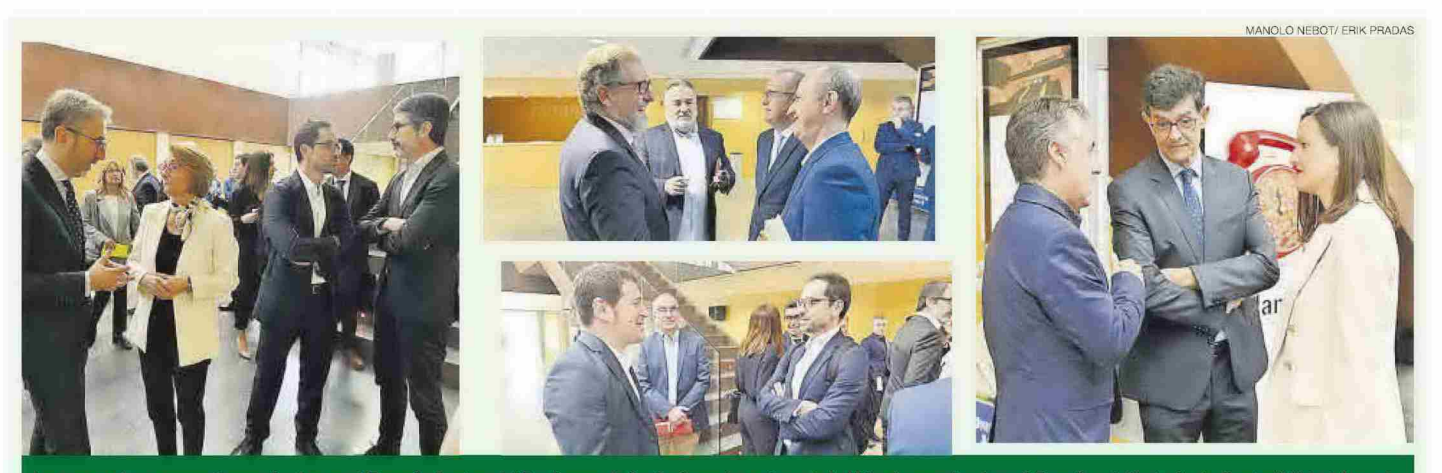

Los presentes compartieron charlas en el Paranimf antes del Ecoforum. Así estuvieron la rectora de la UJI, el conseller Arcadi España, el diputado de Sostenibilidad, Ignasi<br>Garcia; el director general de Fobesa y Fovasa, J

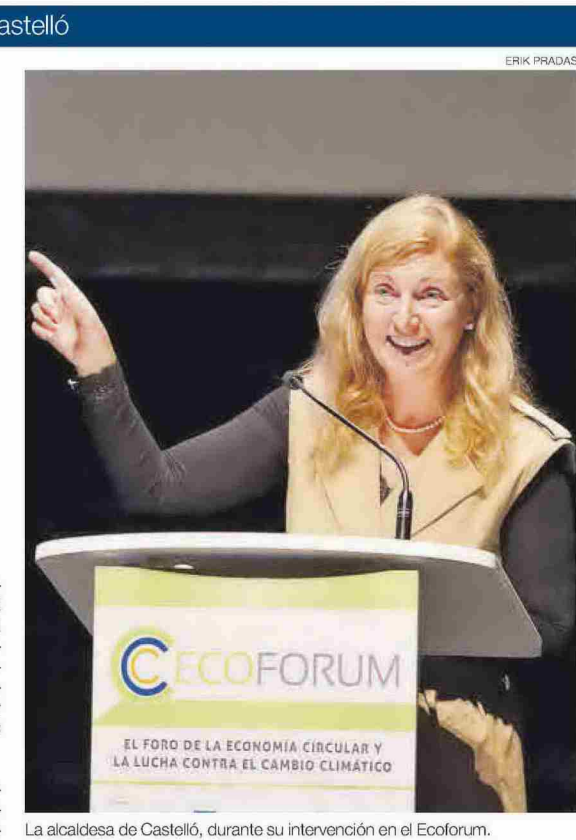

Fecha: 10/11/2022 V<sub>pe</sub>:  $1.602C$ Vpe pág: 1.993  $\mathbb C$ Vpe portada:  $3.094C$ 

Audiencia: Tirada: Difusión: Ocupación: 19.274

6.698

5.507

80,4%

Sección: **ACTUALIDAD** Frecuencia: **DIARIO** Ámbito: PRENSA DIARIA Sector: INFORMACION GENERAL

Pág: 12

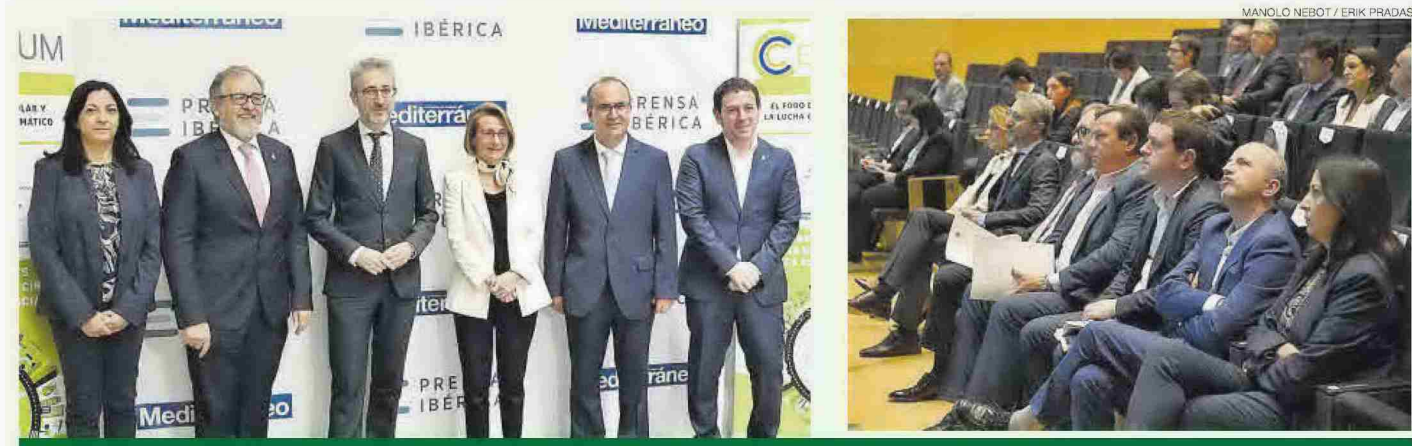

La delegada del Consell en Castellón, Eva Redondo, junto al presidente de la Diputación, José Martí; el conseller de Hacienda y Modelo Económico, Arcadi España; la rectora de la UJI, Eva Alcón; el director de 'Mediterráneo', Ángel Báez; y el diputado de Sostenibilidad y presidente de Reciplasa, Ignasi Garcia.

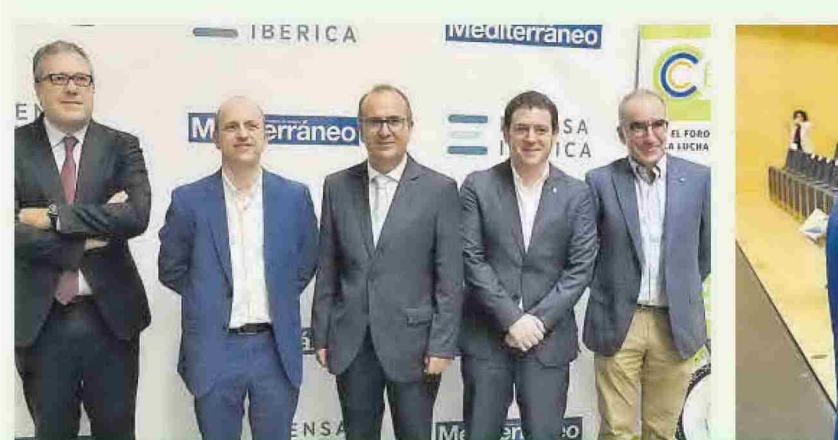

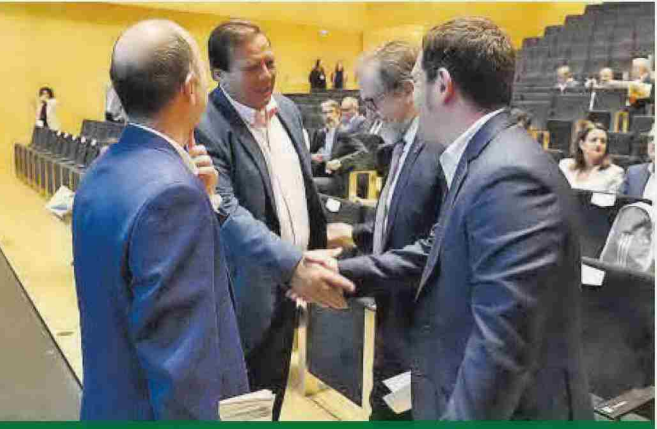

El director del departamento de Tratamiento de FCC Medio Ambiente, Francisco Javier Cerezo; Joan Piquer, de la Conselleria de Medio Ambiente; el director de<br>'Mediterráneo', el diputado de Compromís Ignasi Garcia y Manolo M

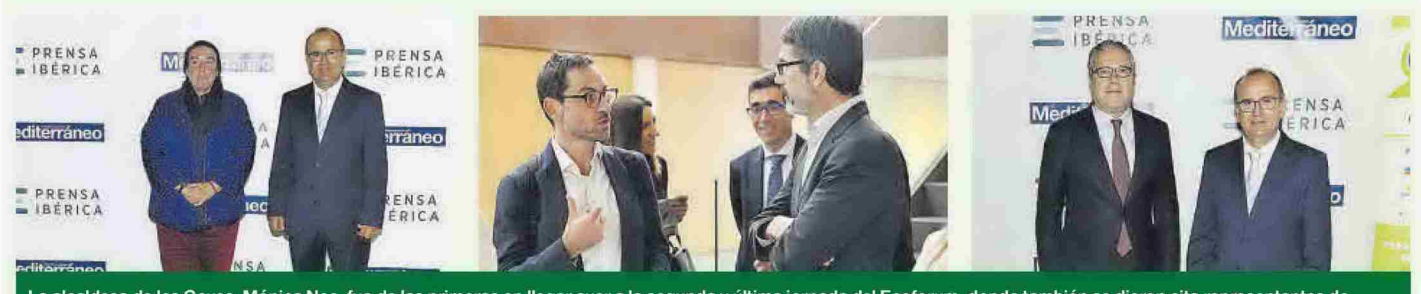

La alcaldesa de les Coves, Mónica Nos, fue de las primeras en llegar ayer a la segunda y última jornada del Ecoforum, donde también se dieron cita representantes de importantes empresas como Facsa, Simetría, FCC, Genia Global Energy, PreZero y el Grupo Huntamaki, entre otras compañías comprometidas con la economía circular.

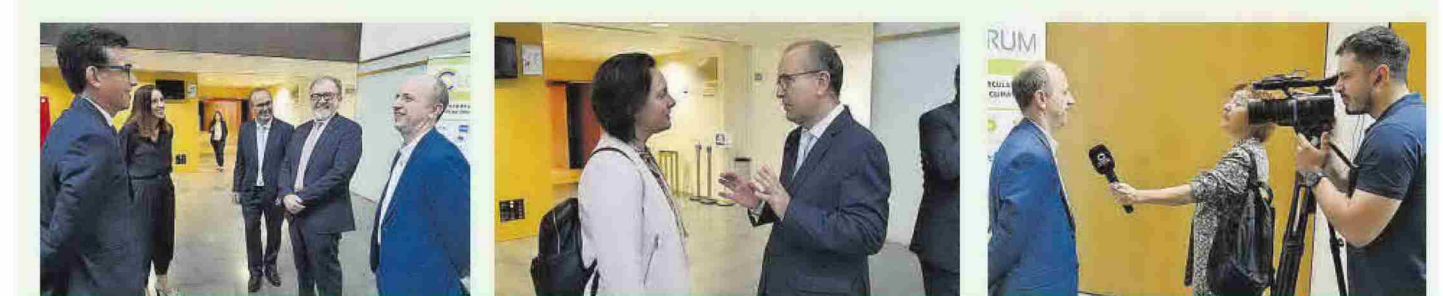

El director de 'Mediterráneo' departió con Lucía Pallarés, de la FUE-UJI; o el director general de Calidad y Educación Ambiental de la Conselleria de Agricultura, Desarrollo Rural, Emergencia Climática y Transición Ecológica, Joan Piquer, que fue entrevistado por Medi TV, que retransmitió el Ecoforum durante las dos jornadas.